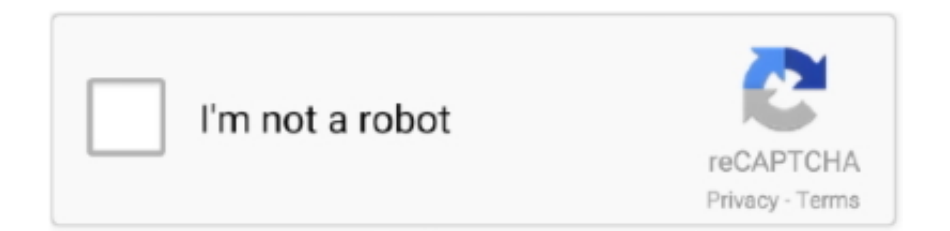

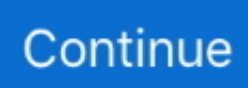

## **How To Reset Resharper Evaluation Period**

1dff872cbc